#### **Parallel I/O with HDF5 and Performance Tuning Techniques**

June 26, 2020

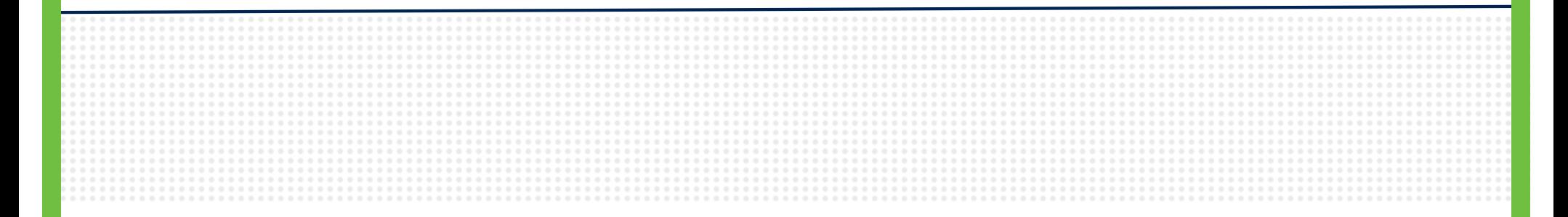

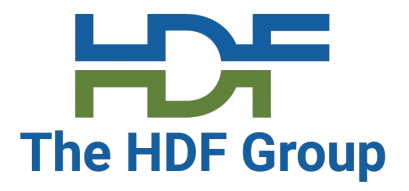

**M. Scot Breitenfeld** Chen Wang Elena Pourmal

#### **Outline**

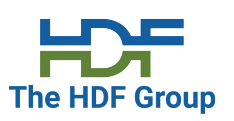

- Overview of parallel HDF5
- General best practices which effect parallel performance
- Best methods for HDF5 parallel I/O
- Using Parallel I/O instrumentation for tuning

#### **Resources**

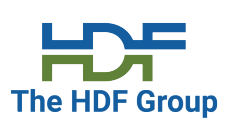

- HDF5 home page: http://hdfgroup.org/HDF5/
- HDF5 Jira: https://jira.hdfgroup.org
- Documentation: https://portal.hdfgroup.org/display/HDF5/HDF5
- HDF5 repo: https://bitbucket.hdfgroup.org/projects/HDFFV/repos/hdf5/
	- We are moving to Github! Stay tuned for announcement
- Latest releases: https://portal.hdfgroup.org/display/support/Downloads
	- HDF5 1.8.21
- HDF5 1.10.6 • HDF5 1.12.0

#### **HDF5 Version for parallel HDF5**

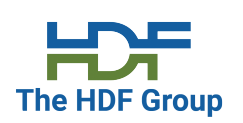

• CGNS scaling for different versions of HDF5 (Summit, ORNL).

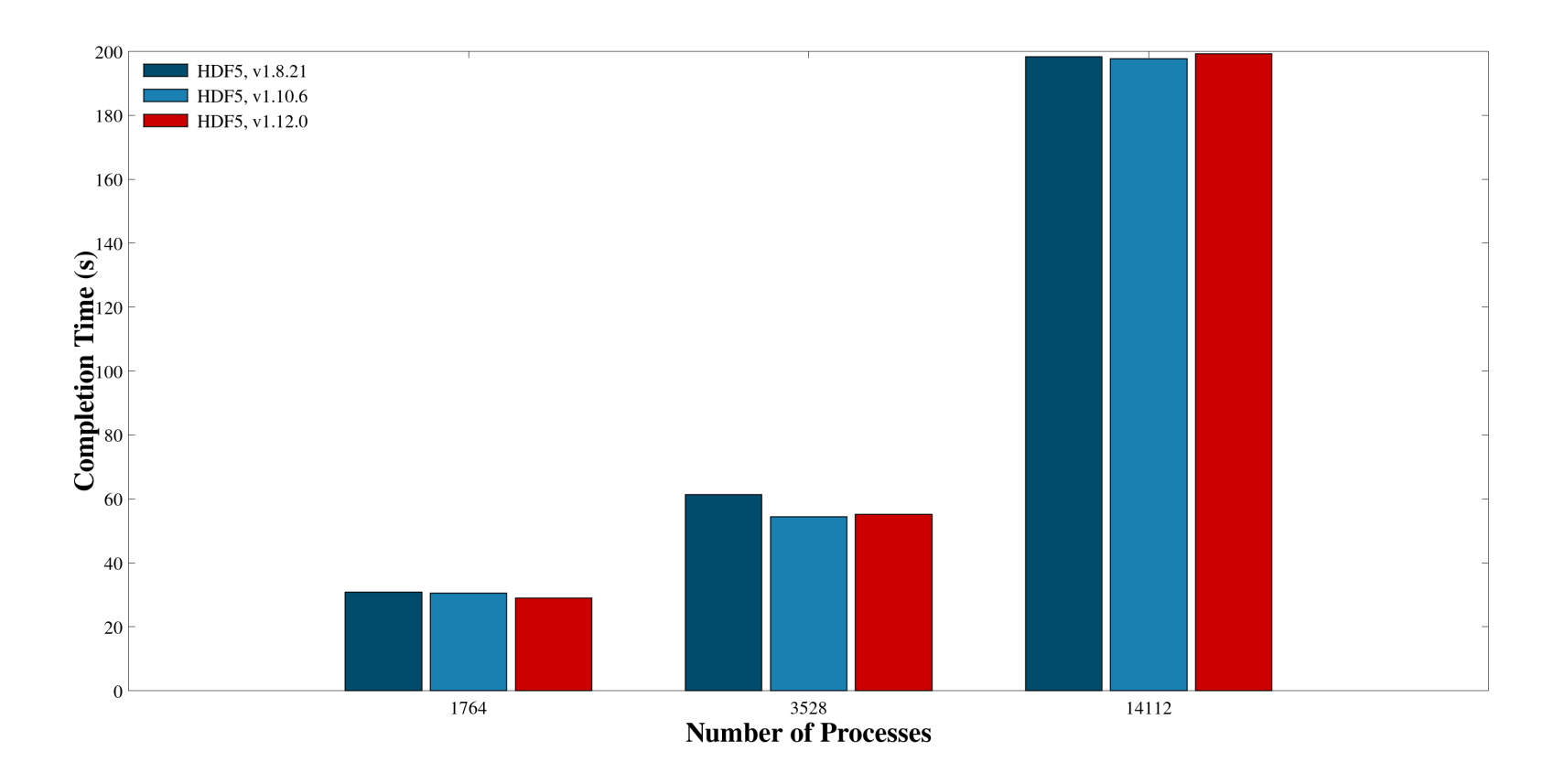

4

# **Parallel HDF5 Overview**

#### **Parallel HDF5 Overview**

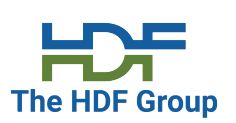

- In this section we will remind you about basics of parallel HDF5
- If you are new to parallel HDF5, see:
	- Online tutorials https://portal.hdfgroup.org/display/HDF5/Introduction+to+Parallel+HDF5
	- In-person tutorials
		- Super Computing Conference (MPI IO)
		- ECP annual meetings
		- National Laboratories (Argonne Training Program on Extreme-Scale Computing (ATPESC) )

# **Why Parallel HDF5?**

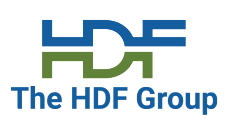

- Take advantage of high-performance parallel I/O while reducing complexity
	- Use a well-defined high-level I/O layer instead of POSIX or MPI-IO
	- Use only a single or a few shared files
		- "Friends don't let friends use file-per-process!"
- Maintained code base, performance and data portability
	- Rely on HDF5 to optimize for underlying storage system

#### **Benefit of Parallel I/O – Strong Scaling Example**

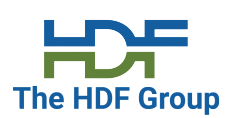

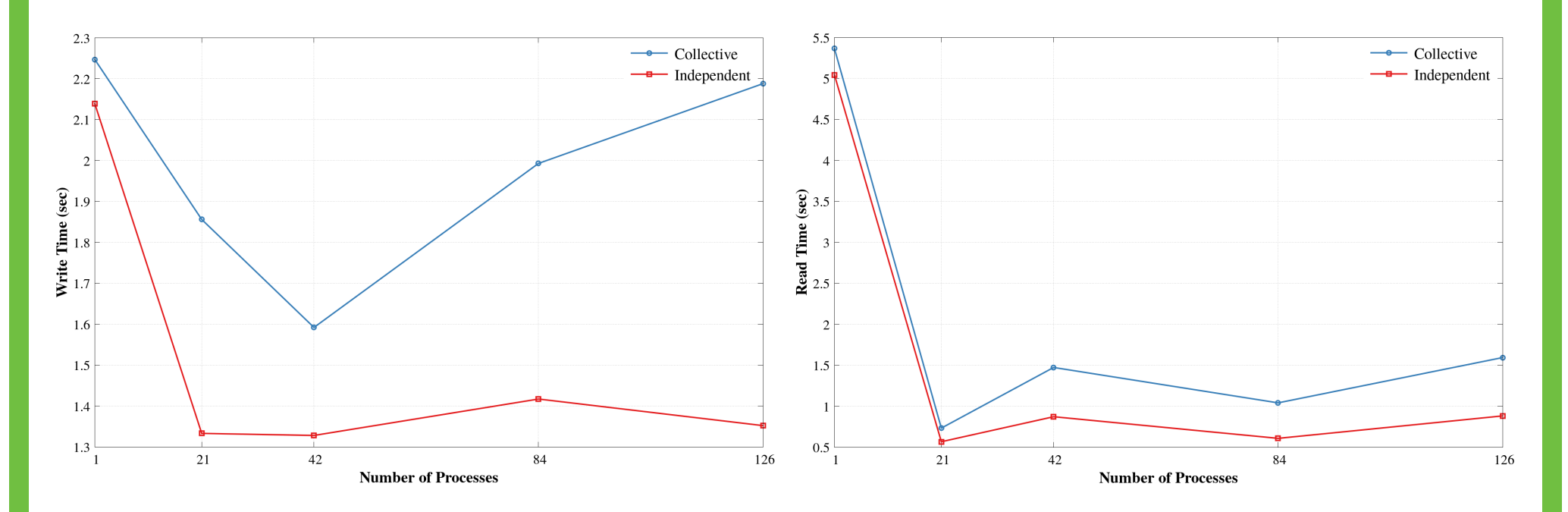

CGNS – SUMMIT, ORNL

8

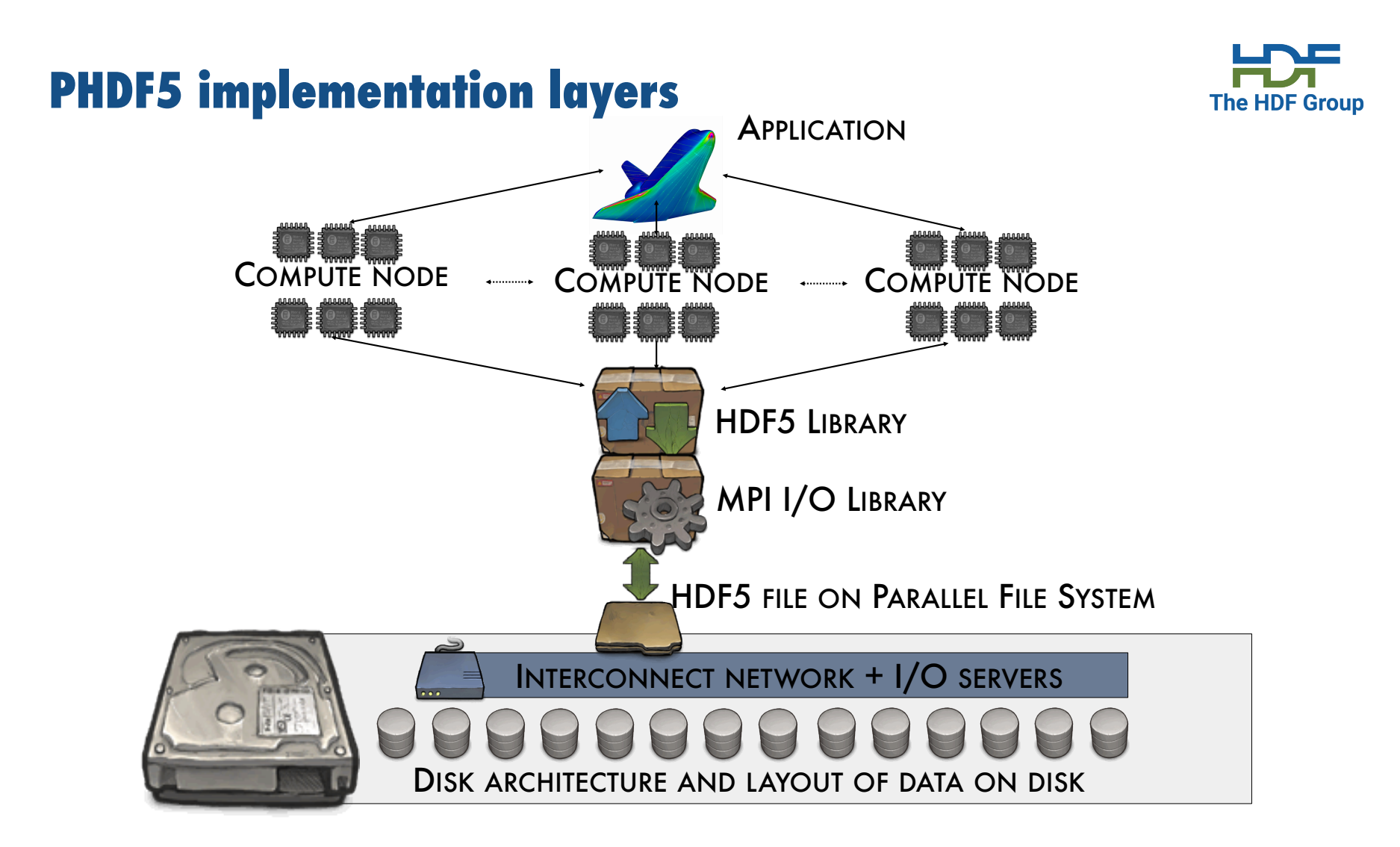

#### **Parallel HDF5 (PHDF5) vs. Serial HDF5**

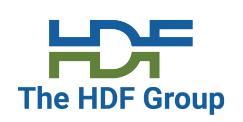

- PHDF5 allows multiple MPI processes in an MPI application to perform I/O to a single HDF5 file
- Uses a standard parallel I/O interface (MPI-IO)
- Portable to different platforms
- PHDF5 files ARE HDF5 files conforming to the **HDF5** file format specification
- The PHDF5 API consists of:
	- The standard HDF5 API
	- A few extra knobs and calls
	- A parallel "etiquette"

# **Parallel HDF5 Etiquette**

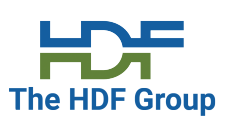

- PHDF5 opens a shared file with an MPI communicator
	- Returns a file ID (as usual)
	- All future access to the file via that file ID
- Different files can be opened via different communicators
- All processes must participate in collective PHDF5 APIs
- All HDF5 APIs that modify the HDF5 namespace and structural metadata are collective!
	- File ops., group structure, dataset dimensions, object life-cycle, etc. https://support.hdfgroup.org/HDF5/doc/RM/CollectiveCalls.html
	- Raw data operations can either be collective or independent
		- For collective, all processes must participate, but they don't need to read/write data.

#### **Example of a PHDF5 C Program**

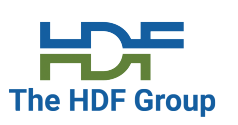

Starting with a simple serial HDF5 program:

```
file_id = H5Fcreate(FNAME, …, H5P_DEFAULT);
space_id = H5Screate_simple(…);
dset_id = H5Dcreate(file_id, DNAME, H5T_NATIVE_INT, space_id, …);
```
status = H5Dwrite(dset\_id, H5T\_NATIVE\_INT, …, H5P\_DEFAULT);

#### **Example of a PHDF5 C Program**

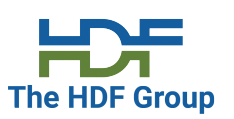

```
A parallel HDF5 program has a few extra calls:
MPI Init(&argc, &argv);
…
fapl id = H5Pcreate(H5P FILE ACCESS);
H5Pset fapl mpio(fapl id, comm, info);
file id = H5Fcreate(FNAME, ..., fap1 id);space id = H5Screate simple(...);dset_id = H5Dcreate(file_id, DNAME, H5T_NATIVE_INT, space_id, …);
xf_id = H5Pcreate(H5P_DATASET_XFER);
H5Pset dxpl mpio(xf id, H5FD MPIO COLLECTIVE);
status = H5Dwrite(dset id, H5T NATIVE INT, ..., xf id);
…
MPI Finalize();
```
#### **General HDF5 Programming Parallel Model for raw data I/O**

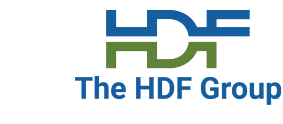

- Each process defines selections in memory and in file (aka HDF5 hyperslabs) using H5Sselect\_hyperslab
- The hyperslab parameters define the portion of the dataset to write to
	- Contiguous hyperslab
	- Regularly spaced data (column or row)
	- Pattern
	- Blocks

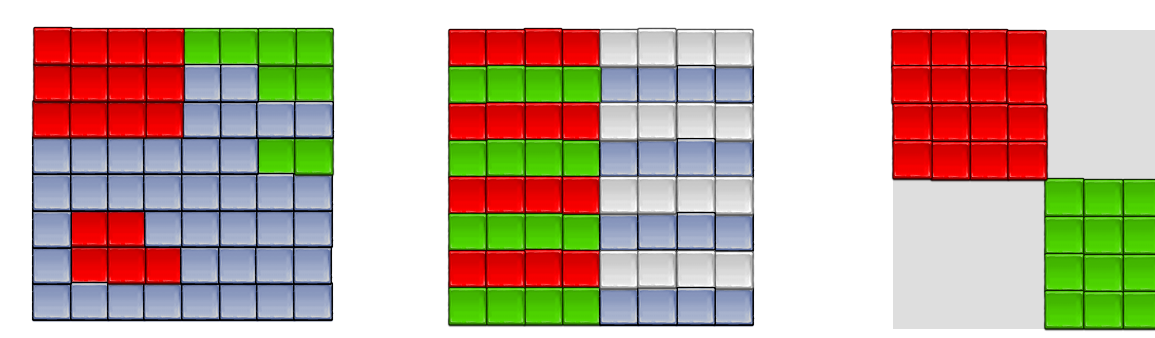

• Each process executes a write/read call using selections, which can be either collective or independent

14

## **Collective vs. Independent Operations**

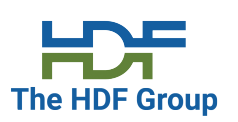

- MPI Collective Operations:
	- All processes of the communicator must participate, in the right order. E.g.,

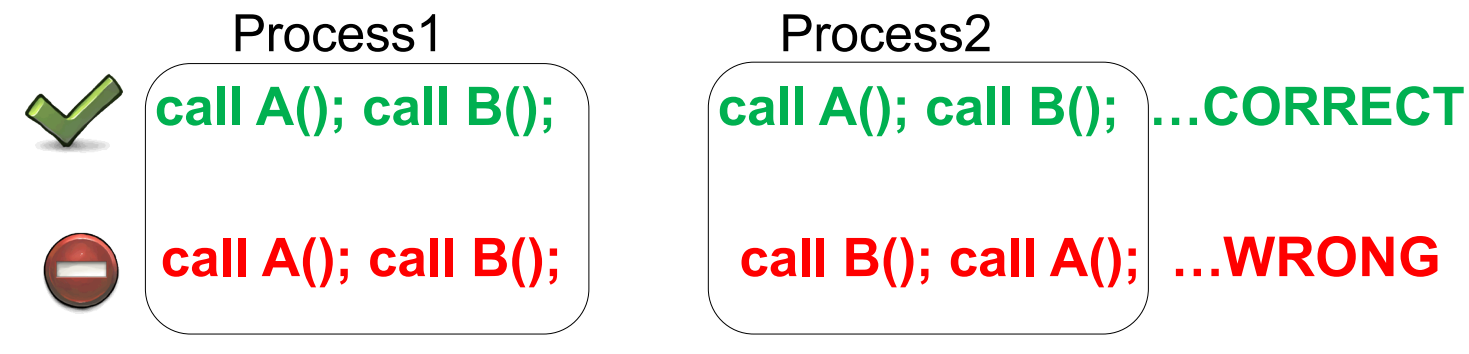

- Collective operations are not necessarily synchronous, nor must they require communication
	- It could be that only internal state for the communicator changes
- Collective I/O attempts to combine multiple smaller independent I/O ops into fewer larger ops; neither mode is preferable *a priori*

#### **Object Creation (Collective vs. Single Process)**

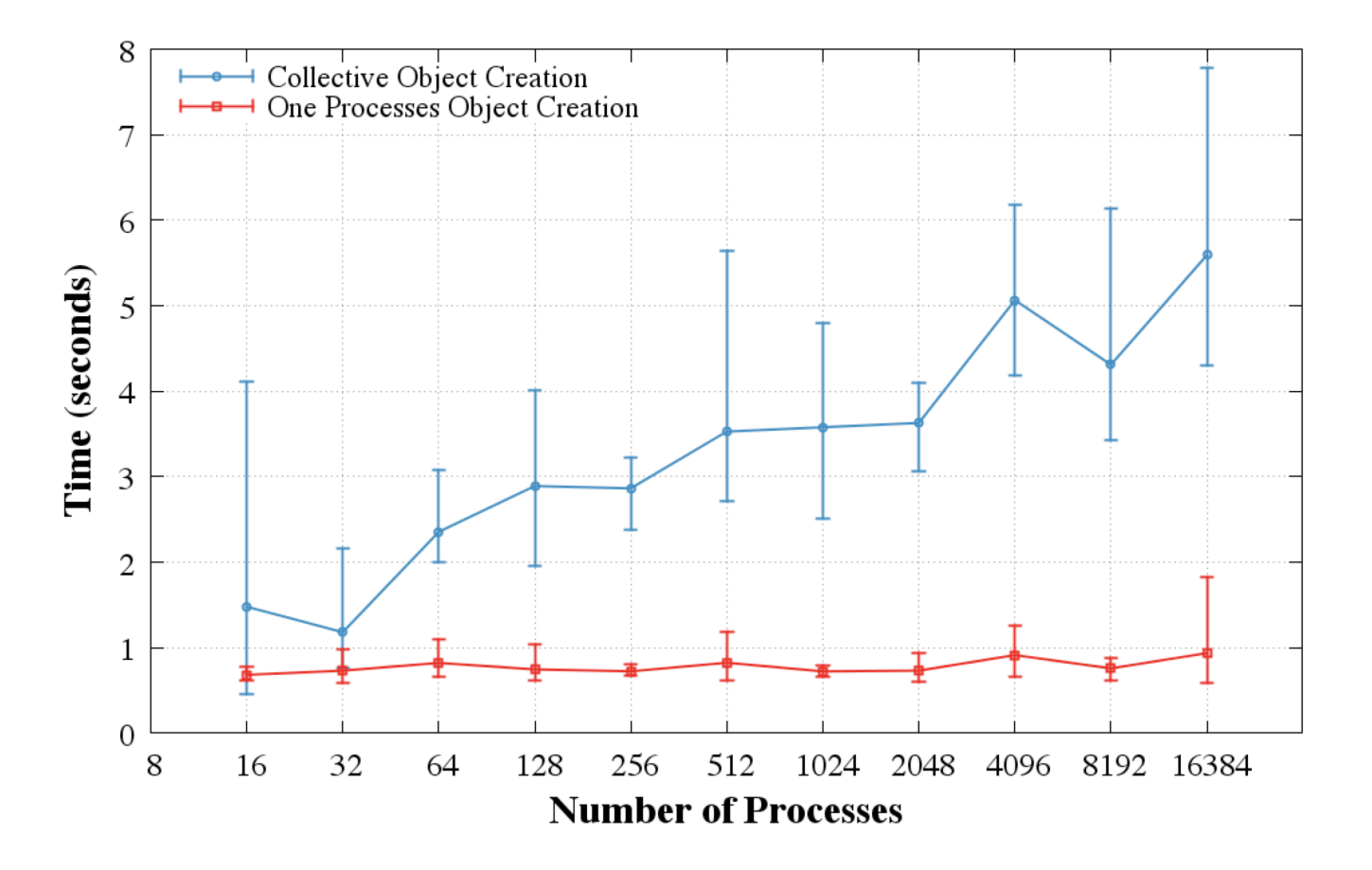

**The HDF Group** 

# **CAUTION: Object Creation (Collective vs. Single Process)**

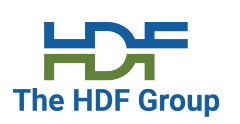

- In sequential mode, HDF5 allocates chunks incrementally, i.e., when data is written to a chunk for the first time.
	- Chunk is also initialized with the default or user-provided fill value.
- In the parallel case, chunks are always allocated when the dataset is created (not incrementally).
	- The more ranks there are, the more chunks need to be allocated and initialized/written, which manifests itself as a slowdown

### **CAUTION: Object Creation (SEISM-IO, Blue Waters—NCSA)**

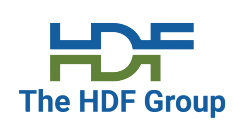

Set HDF5 to never fill chunks (H5Pset\_fill\_time with H5D\_FILL\_TIME\_NEVER)

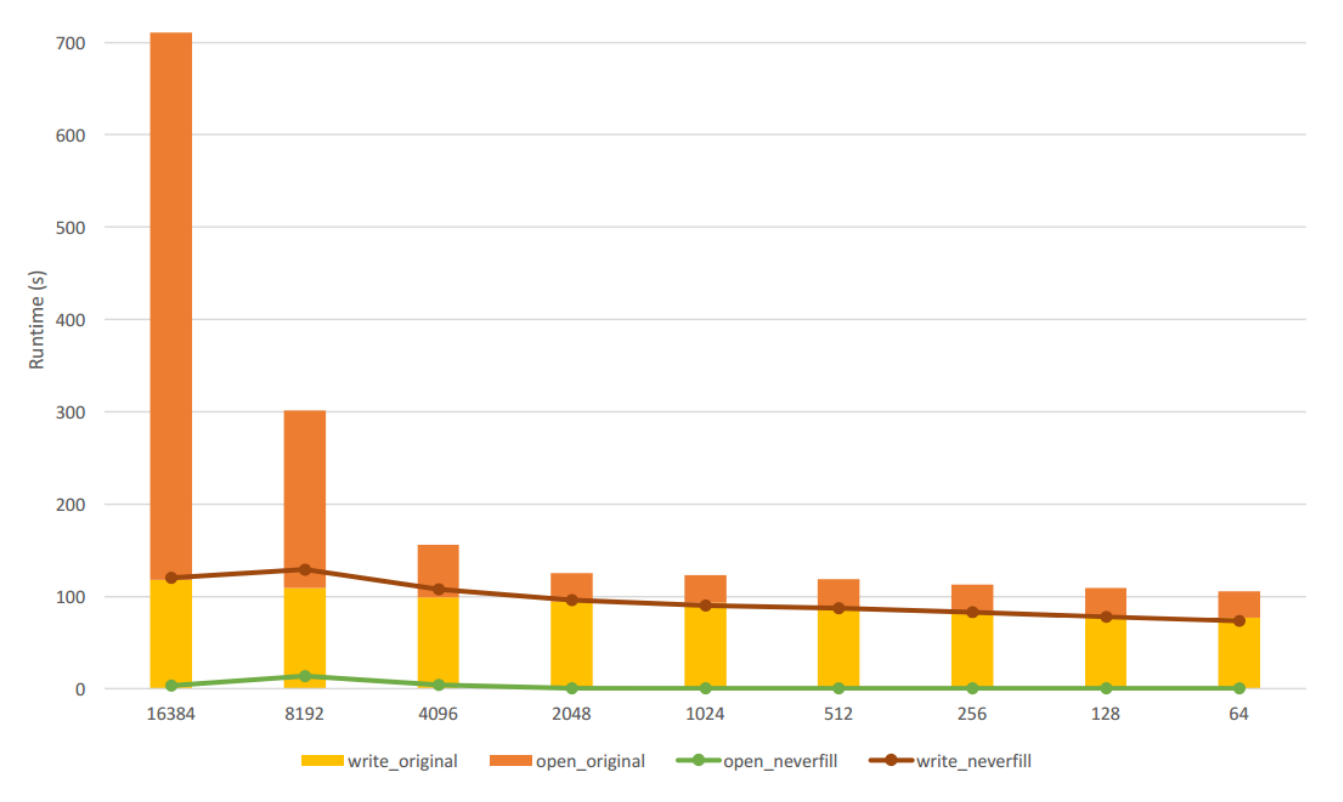

18

#### **Parallel Compression (HDF5 1.10.2 and later)**

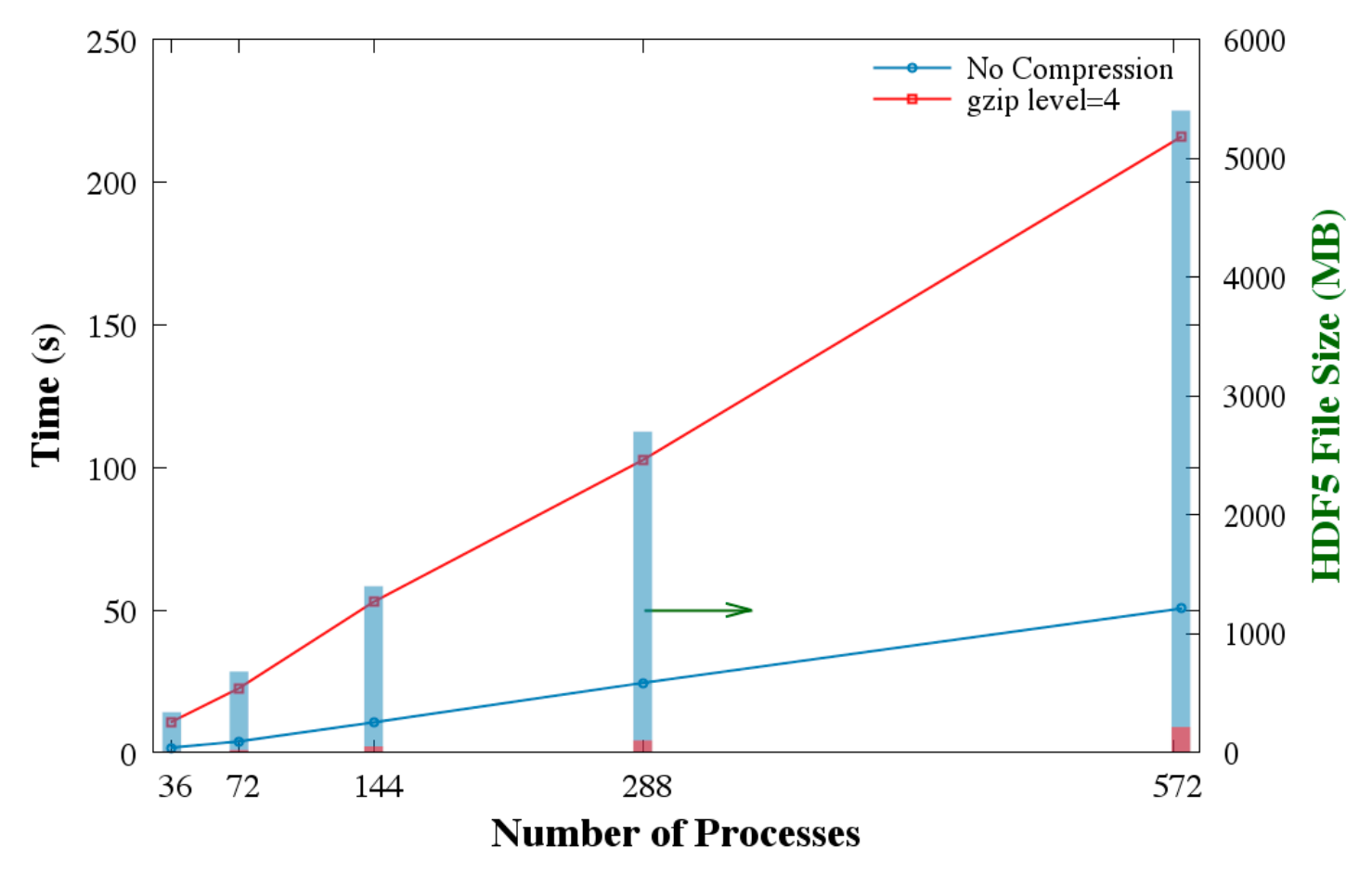

**The HDF Group** 

#### **General HDF5 Best Practices Effecting Parallel Performance**

#### **Memory considerations**

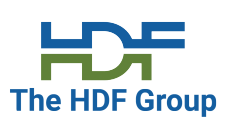

#### • **Open Objects**

- Open objects use up memory. The amount of memory used may be substantial when many objects are left open. Application should:
	- Delay opening of files and datasets as close to their actual use as is feasible.
	- Close files and datasets as soon as their use is completed.
	- If opening a dataspace in a loop, be sure to close the dataspace with each iteration, as this can cause a large temporary "memory leak".
- There are APIs to determine if objects are left open. H5Fget obj count will get the number of open objects in the file, and **H5Fget** obj ids will return a list of the open object identifiers.

# **HDF5 Dataset I/O**

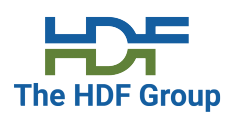

- Issue large I/O requests
	- At least as large as file system block size
- Avoid **datatype conversion**
	- Use the same data type in the file as in memory
- Avoid **dataspace conversion** 
	- One dimensional buffer in memory to two-dimensional array in the file

Can break collective operations; check what mode was used H5Pget mpio\_actual\_io\_mode, and why H5Pget mpio no collective cause

22

#### **HDF5 Dataset – Storage Type**

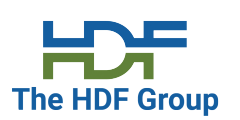

- Use **contiguous storage** if no data will be added and compression is not used
	- Data will no be cached by HDF5
- Use **compact** storage when working with small data (<64K)
	- Data becomes part of HDF5 internal metadata and is cached (metadata cache)
- Avoid data duplication to reduce file sizes
	- Use links to point to datasets stored in the same or external HDF5 file
	- Use VDS to point to data stored in other HDF5 datasets

#### **HDF5 Dataset – Chunked Storage**

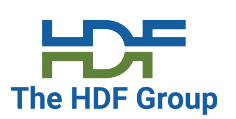

- Chunking is required when using extendibility and/or compression and other filters
- **I/O** is always performed **on a whole chunk**
- Understand how **chunking cache** works https://portal.hdfgroup.org/display/HDF5/Chunking+in+HDF5 and consider
	- Do you access the same chunk often?
	- What is the best chunk size (especially when using compression)?

#### **HDF5 Parallel Performance**

#### **Performance Tuning is a Multi-layer Problem**

**Application** (Semantic organization, standards compliance ...) Our focus today is on

**HDF5** (cache chunk size, independent/collective …)

**MPI-IO**

(Number of collective buffer nodes, collective buffer size, …)

#### **Parallel File System**

HDF5 and PFS

The HDF Group

(Lustre – stripe factor and stripe size)

#### **Storage Hardware**

26

#### **Parallel File Systems – Lustre, GPFS, etc.**

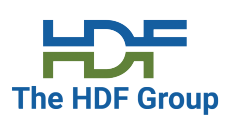

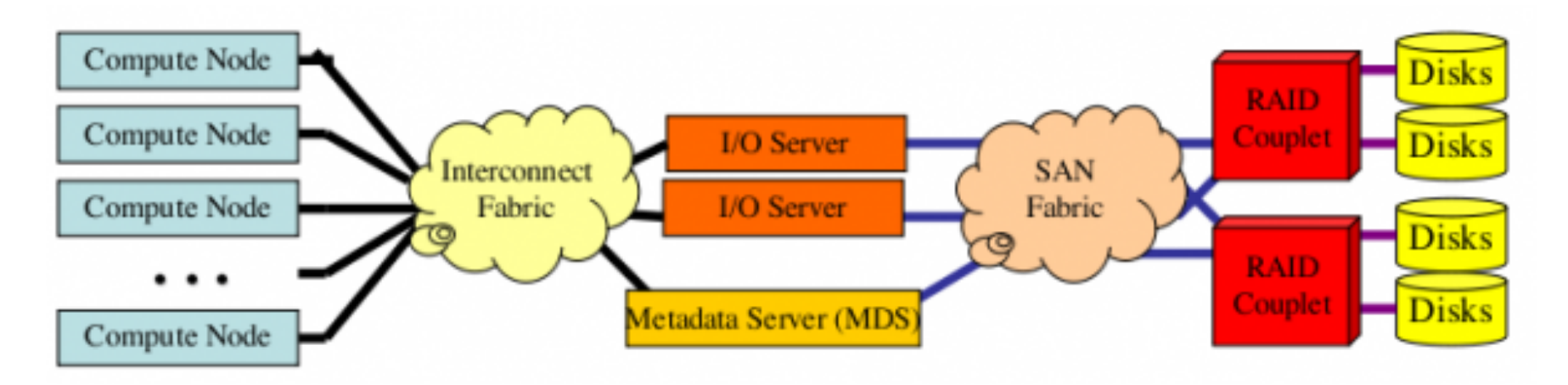

- Scalable, POSIX-compliant file systems designed for large, distributed-memory systems
- Uses a client-server model with separate servers for file metadata and file content

#### **Effects of Software/Hardware Changes**

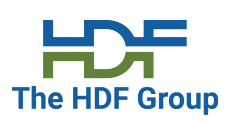

- Poor/Improved performance can be a result of FS changes
- Single shared file using MPI-IO performance degradation [Byna, NERSC].

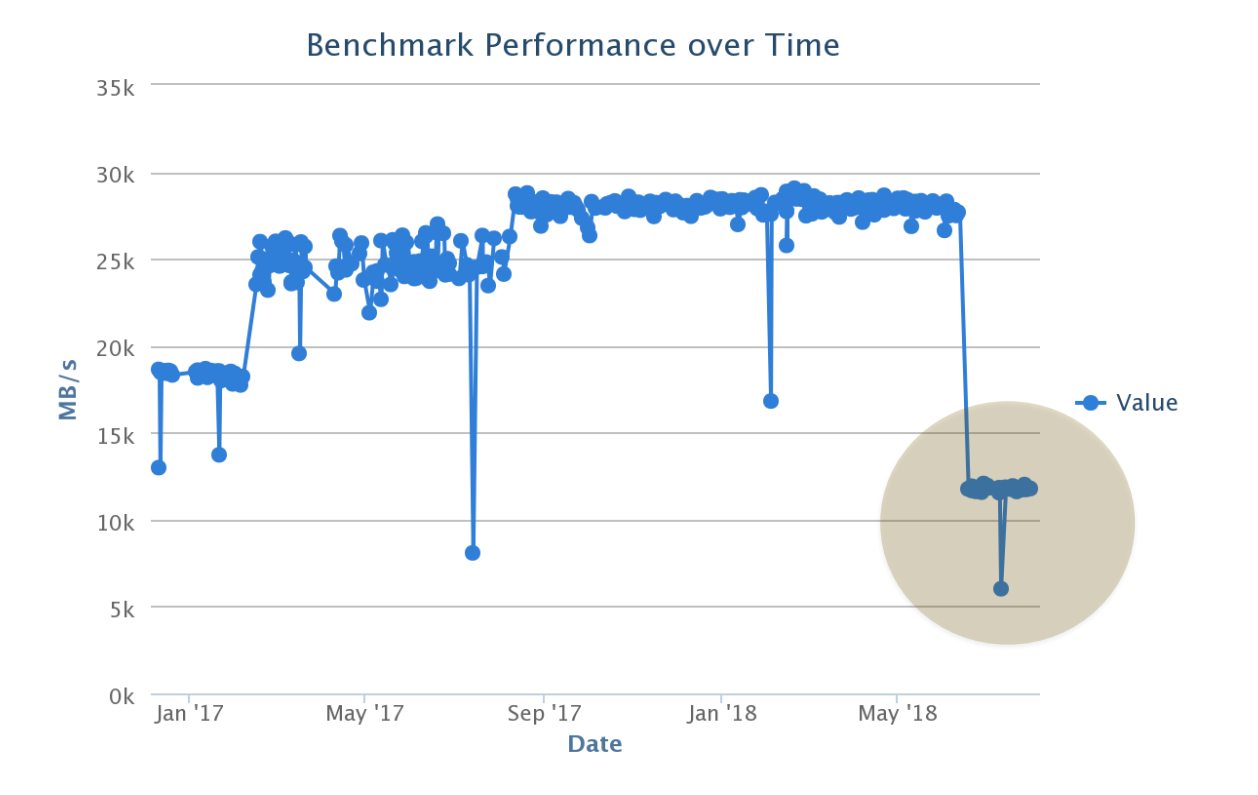

28

#### **Effects of influencing object's in the file layout**

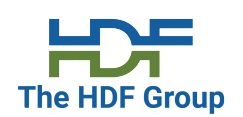

• H5Pset\_alignment – controls alignment of file objects on addresses.

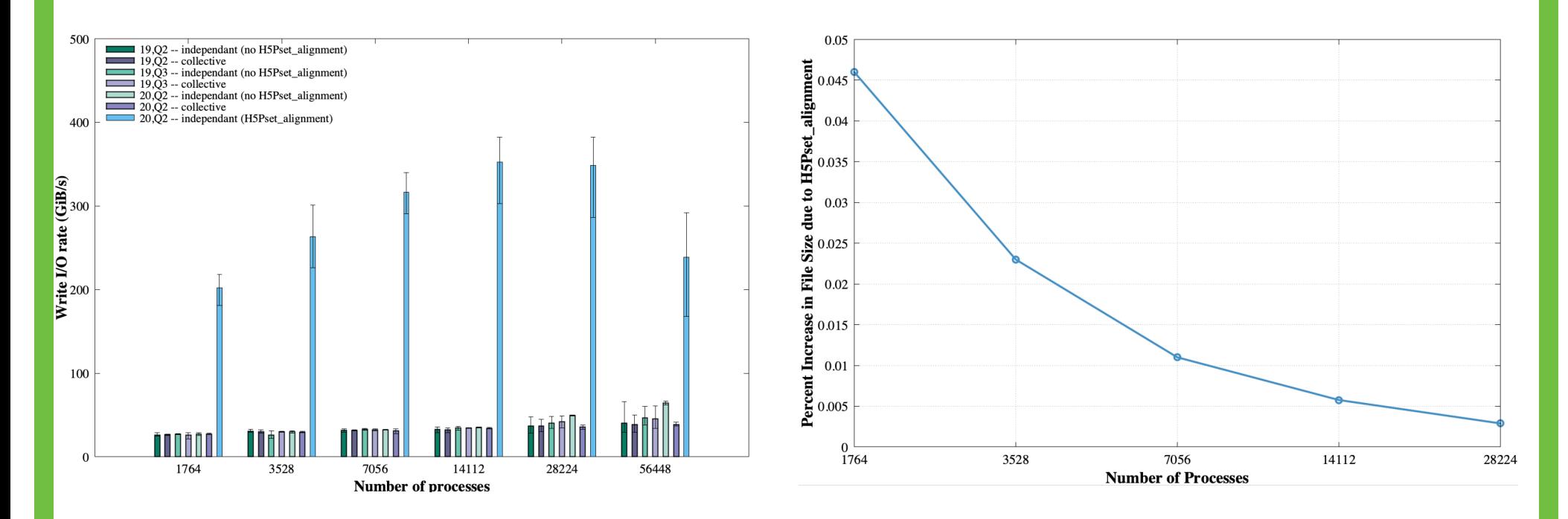

VPIC, Summit, ORNL

29

#### **How to pass hints to MPI from HDF5**

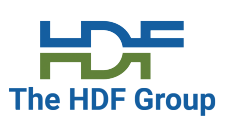

- To set hints for MPI using HDF5, see: H5Pset\_fapl\_mpio
- Use the 'info' parameter to pass these kinds of low-level MPI-IO tuning tweaks.

```
• C Example – Controls the number of aggregators on GPFS:
 MPI_Info info; 
 MPI Info create(&info); /* MPI hints: the key and value are strings */
 MPI_Info_set(info, "bg_nodes_pset", "1"); 
 H5Pset_fapl_mpio(plist_id, MPI_COMM_WORLD, info); 
 /* Pass plist_id to H5Fopen or H5Fcreate */ 
 file id = H5Fcreate(H5FILE NAME, H5F ACC TRUNC, H5P DEFAULT, plist id);
```
**Use Case CGNS**

**Performance tuning** 

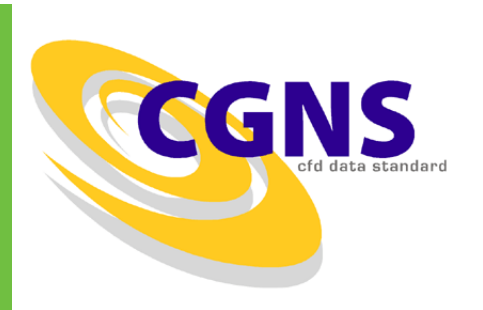

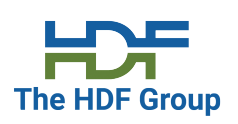

- CGNS = Computational Fluid Dynamics (CFD) General Notation System
- An effort to standardize CFD input and output data including:
	- Grid (both structured and unstructured), flow solution
	- Connectivity, boundary conditions, auxiliary information.
- Two parts:
	- A standard format for recording the data
	- Software that reads, writes, and modifies data in that format.
- An American Institute of Aeronautics and Astronautics Recommended **Practice**

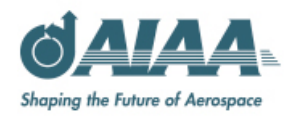

#### **Performance issue: Slow opening of an HDF5**  The H **File …**

- Opening an existing file
	- CGNS reads the entire HDF5 file structure, loading a lot of (HDF5) metadata
	- Reads occur independently on ALL ranks competing for the same metadata

"Read Storm"

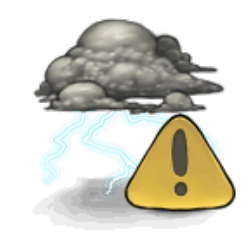

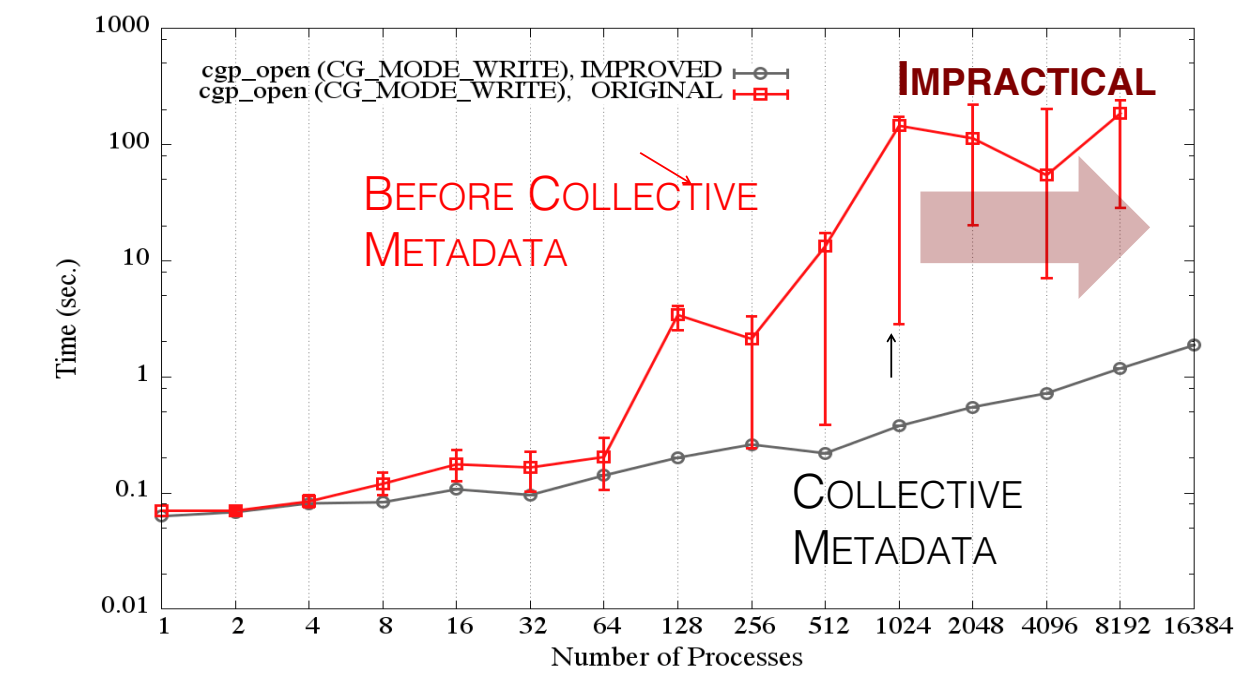

#### **Metadata Read Storm Problem (I)**

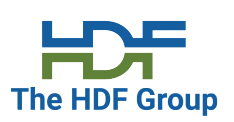

• All metadata "write" operations are required to be collective:

```
if(0 == rank)H5Dcreate("dataset1");
else if(1 == rank)H5Dcreate("dataset2");
```
 $/*$  All ranks have to call  $*$ , H5Dcreate("dataset1"); H5Dcreate("dataset2");

• Metadata read operations are not required to be collective:

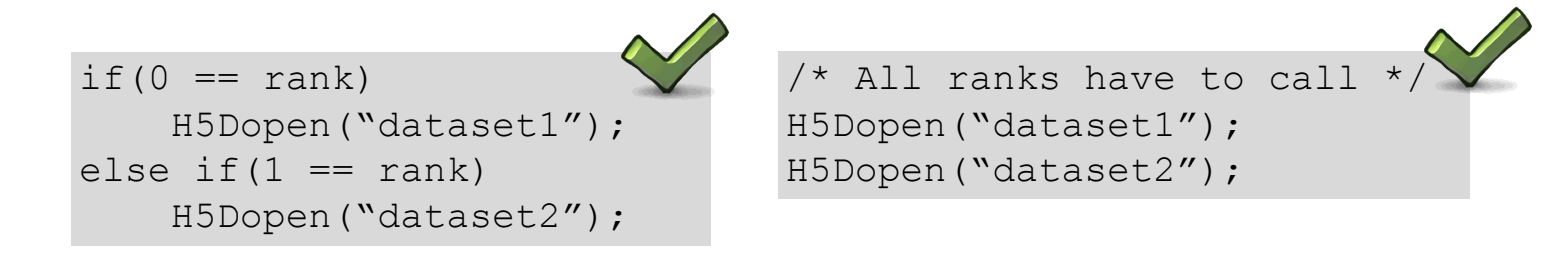

#### **HDF5 Metadata Read Storm Problem (II)**

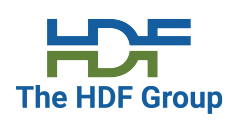

- HDF5 metadata read operations are treated by the library as independent read operations.
- Consider a very large MPI job size where all processes want to open a dataset that already exists in the file.
- All processes
	- Call H5Dopen("/G1/G2/D1");
	- Read the same metadata to get to the dataset and the metadata of the dataset itself
		- IF metadata not in cache, THEN read it from disk.
	- Might issue read requests to the file system for the same small metadata.

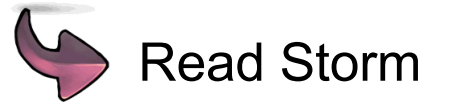

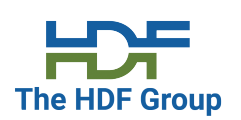

#### **Avoiding a Read Storm**

Hint that metadata access is done collectively

- H5Pset\_coll\_metadata\_write, H5Pset\_all\_coll\_metadata\_ops
- A property on an access property list
- If set on the file access property list, then all metadata read operations will be required to be collective
- Can be set on individual object property list
- If set, MPI rank 0 will issue the read for a metadata entry to the file system and broadcast to all other ranks

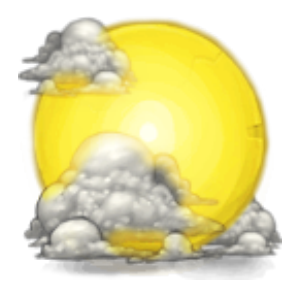

#### **Improve the performance of reading/writing H5S\_all selected datasets**

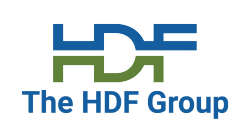

#### (1) New in HDF5 1.10.5

- If:
	- All the processes are reading/writing the same data
	- And the dataset is less than 2GB
- Then
	- The lowest process id in the communicator will read and broadcast the data or will write the data.
- (2) Use of compact storage, or
	- For compact storage, this same algorithm gets used.

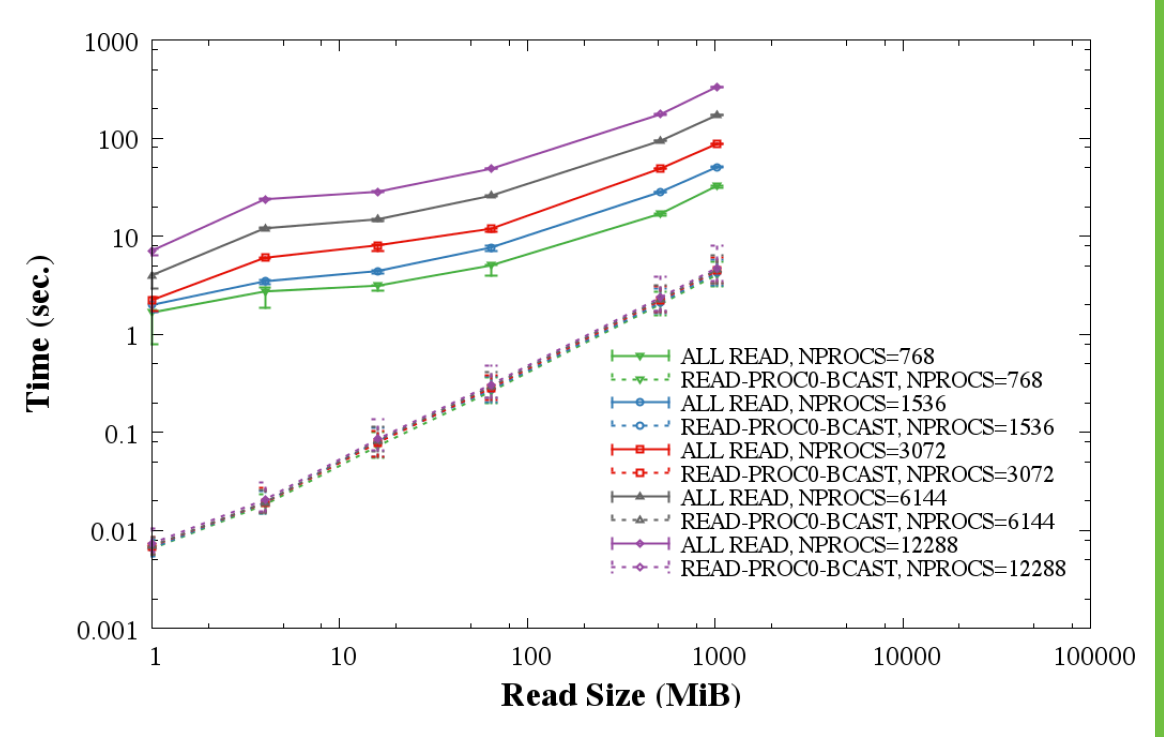

#### **SCALING OPTIMIZATIONS**

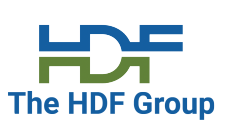

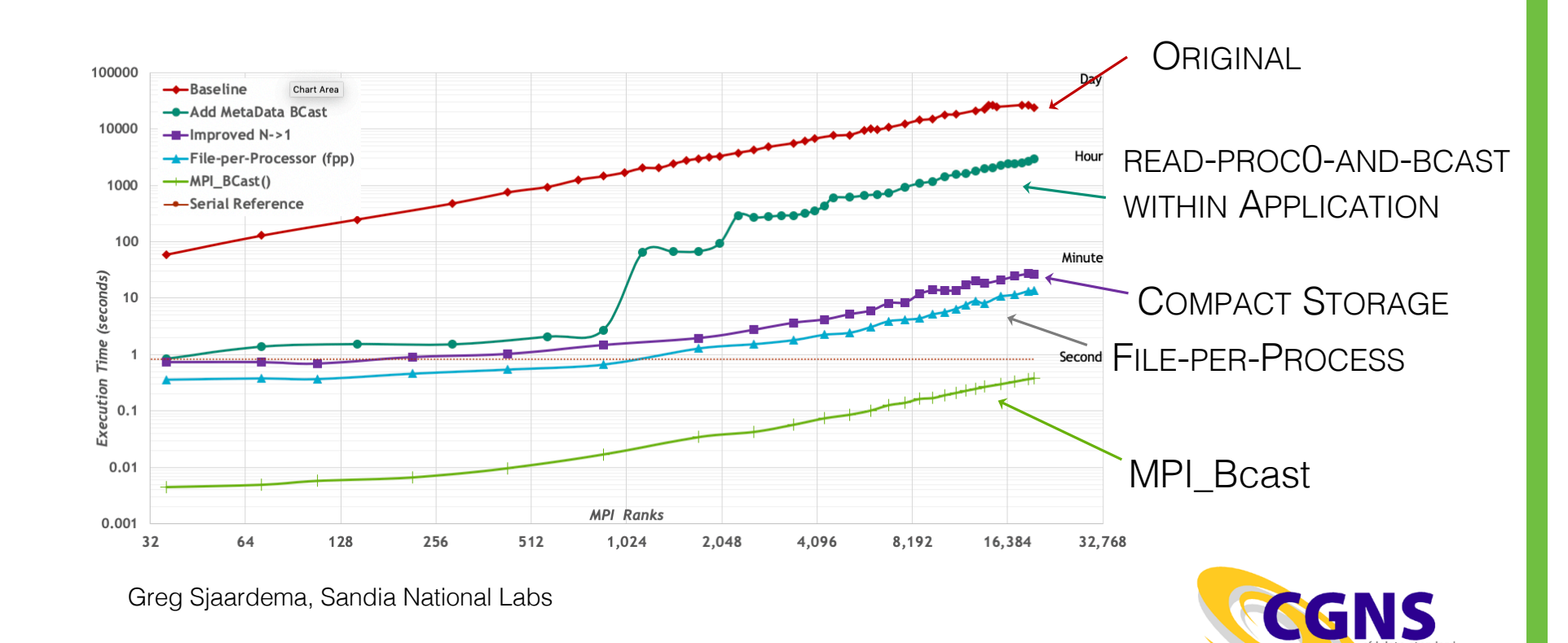

#### **Diagnostics and Instrumentation Tools**

# **I/O monitoring and profiling tools**

- Two kinds of tools:
	- I/O benchmarks for measuring a system's I/O capabilities
	- I/O profilers for characterizing applications' I/O behavior
	- Profilers have to compromise between
		- A lot of detail  $\rightarrow$  large trace files and overhead
		- Aggregation  $\rightarrow$  loss of detail, but low overhead
- Examples of I/O benchmarks:
	- h5perf (in the HDF5 source code distro and binaries)
	- IOR https://github.com/hpc/ior
- Examples of profilers
	- Darshan https://www.mcs.anl.gov/research/projects/darshan/
	- Recorder https://github.com/uiuc-hpc/Recorder
	- TAU built with HDF5

https://github.com/UO-OACISS/tau2/wiki/Configuring-TAU- to-measure-IO-libraries

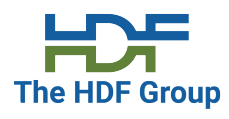

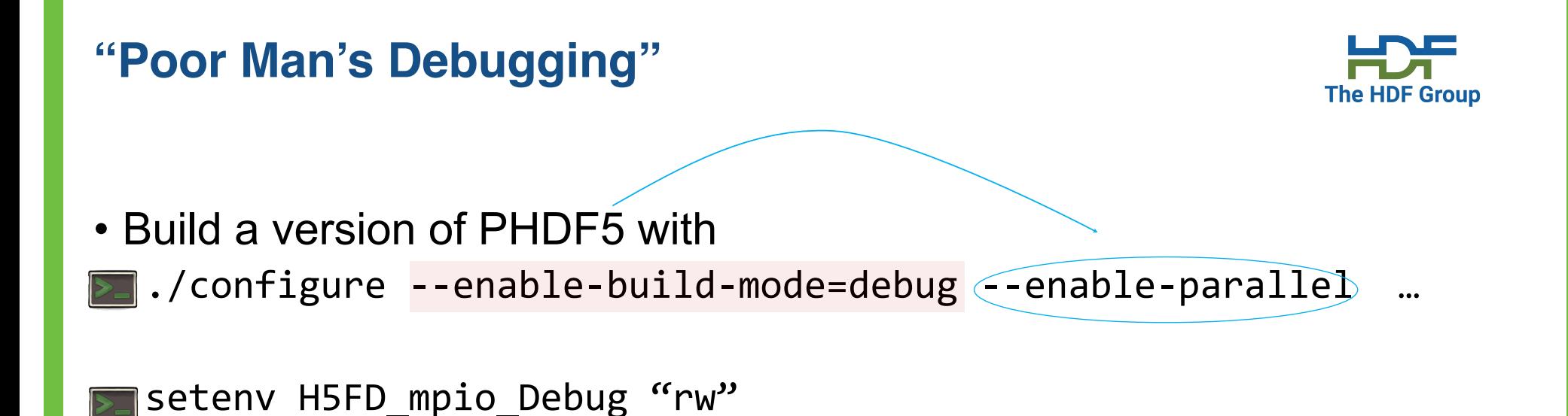

• This allows the tracing of MPIO I/O calls in the HDF5 library such as MPI\_File\_read\_xx and MPI\_File\_write\_xx

• You'll get something like this...

#### **"Poor Man's Debugging"(cont'd)** Example - Chunked by Column

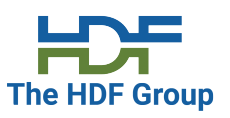

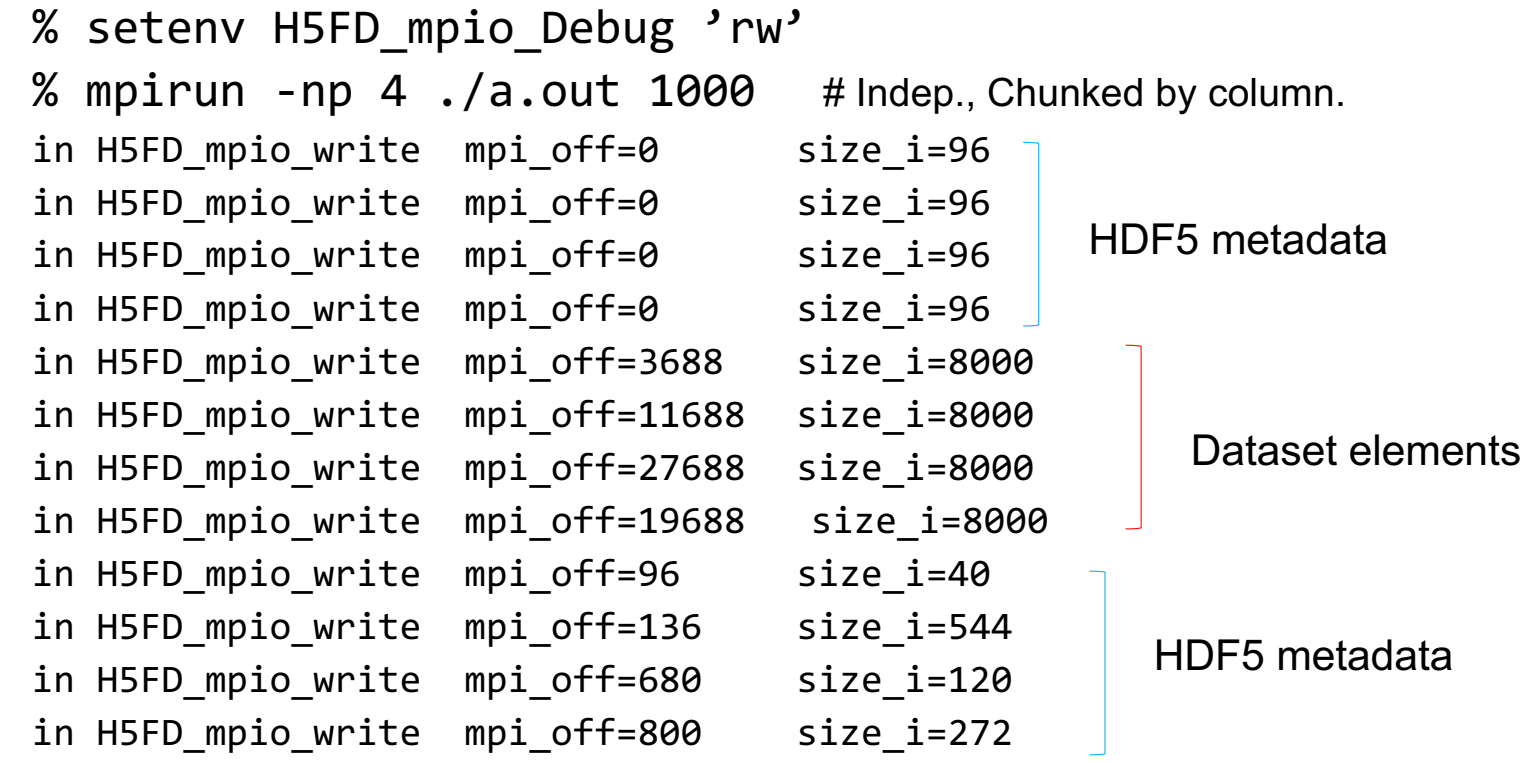

…

#### **"Poor Man's Debugging" (cont'd) Debugging Collective Operations**

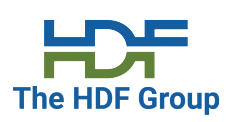

#### **setenv H5\_COLL\_API\_SANITY\_CHECK 1**

- HDF5 library will perform an MPI\_Barrier() call inside each metadata operation that modifies the HDF5 namespace.
- Helps to find which rank is hanging in the MPI barrier

**Use Case**

**Tuning PSDNS with Darshan**

# **Darshan (ECP DataLib team)**

- Design goals:
	- Transparent integration with user environment
	- Negligible impact on application performance
- Provides aggregate figures for:
	- Operation counts (POSIX, MPI-IO, HDF5, PnetCDF)
	- Datatypes and hint usage
	- Access patterns: alignments, sequentially, access size
	- Cumulative I/O time, intervals of I/O activity
- An excellent starting point

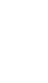

New feature in Darshan 3.2.0+

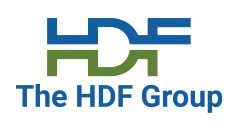

#### **Darshan Use-Case (Blue Waters, NCSA)**

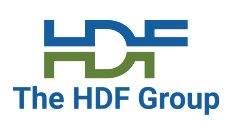

- PSDNS code solves the incompressible Navier-Stokes equations in a periodic domain using pseudo-spectral methods.
- Uses custom sub-filing by collapsing the 3D in-memory layout into a 2D arrangement of HDF5 files
- Uses virtual dataset which combines the datasets distributed over several HDF5 files into a single logical dataset

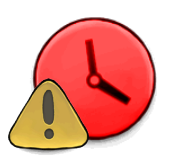

Slow read times.

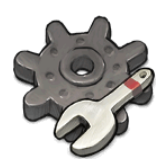

Ran experiments on 32,768 processes with **Darshan** 3.1.3 to create an I/O profile.

#### **Darshan Use-Case (Blue Waters, NCSA)**

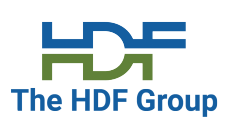

total\_POSIX\_SIZE\_READ\_0\_100: 196608 total\_POSIX\_SIZE\_READ\_100\_1K: 393216 total\_POSIX\_SIZE\_READ\_1K\_10K: 617472 total\_POSIX\_SIZE\_READ\_10K\_100K: 32768 total\_POSIX\_SIZE\_READ\_100K\_1M: 2097152 total\_POSIX\_SIZE\_READ\_1M\_4M: 0 total\_POSIX\_SIZE\_READ\_4M\_10M: 0 total\_POSIX\_SIZE\_READ\_10M\_100M: 0 total\_POSIX\_SIZE\_READ\_100M\_1G: 0 total\_POSIX\_SIZE\_READ\_1G\_PLUS: 0

Large numbers of reads of only small amounts of data.

 $\bigcirc$  Multiple MPI ranks independently read data from a small restart file which contains a virtual dataset.

…

…

#### **Darshan Use-Case (Blue Waters, NCSA)**

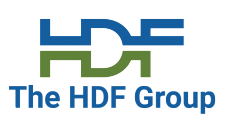

*P* "Broadcast" the restart file:

- 1. Rank 0: read the restart file as a byte stream into a memory buffer.
- 2. Rank 0: broadcasts the buffer.
- 3. All MPI ranks open the buffer as an HDF5 *file image,* and proceed as if they were performing reads against an HDF5 file stored in a file system.

Eliminates the "read storm",

```
total_POSIX_SIZE_READ_0_100: 6
total_POSIX_SIZE_READ_100_1K: 0
total_POSIX_SIZE_READ_1K_10K: 0
total_POSIX_SIZE_READ_10K_100K: 2
total_POSIX_SIZE_READ_100K_1M: 0
total_POSIX_SIZE_READ_1M_4M: 0
total_POSIX_SIZE_READ_4M_10M: 0
total_POSIX_SIZE_READ_10M_100M: 0
total_POSIX_SIZE_READ_100M_1G: 32768
total_POSIX_SIZE_READ_1G_PLUS: 0
```
…

….

#### **Use Case**

#### **Tuning HACC (Hardware/Hybrid Accelerated Cosmology Code) with Recorder**

#### **Recorder**

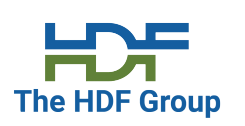

- Multi-level I/O tracing library that captures function calls from HDF5, MPI and POSIX.
- It keeps every function and its parameters. Useful to exam access patterns.
- Built-in visualizations for access patterns, function counters, I/O sizes, etc.
- Also reports I/O conflicts such as write-after-write, write-after-read, etc. Useful for consistency semantics check (File systems with weaker consistency semantics).

Wang, Chen, Jinghan Sun, Marc Snir, Kathryn Mohror, and Elsa Gonsiorowski. "Recorder 2.0: Efficient Parallel I/O Tracing and Analysis." In IEEE International Workshop on High-Performance Storage (HPS), 2020. https://github.com/uiuc-hpc/Recorder

#### **Write Pattern Effects – Data location in the file**

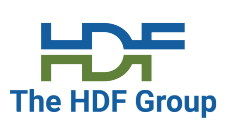

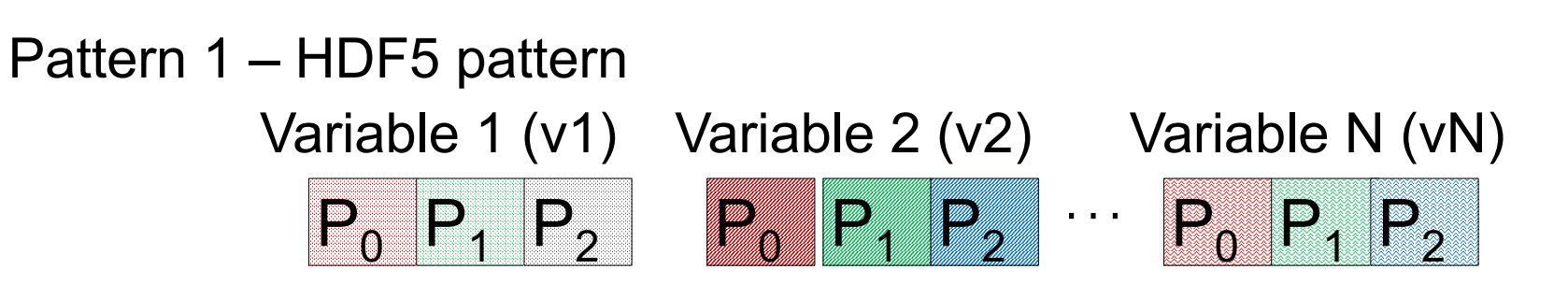

Variables are **contiguously** stored in the file

Pattern 2 – MPI-IO pattern (or HDF5 compound datatype)

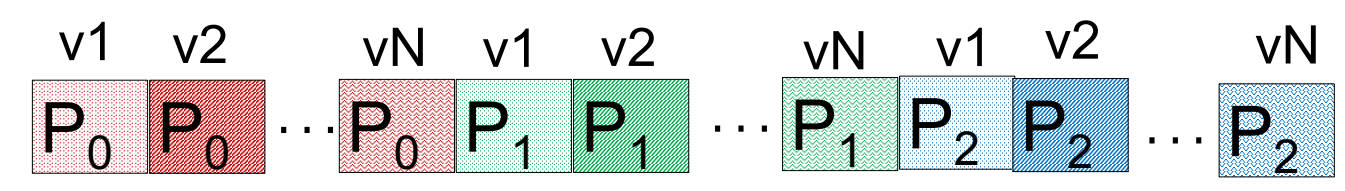

Variables are **interleaved** in the file

#### **HACC-IO: MPI vs HDF5, why HDF5 is slow?**

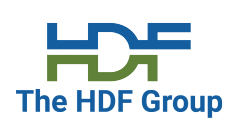

Example of access patterns with 8 ranks writing 9GB.

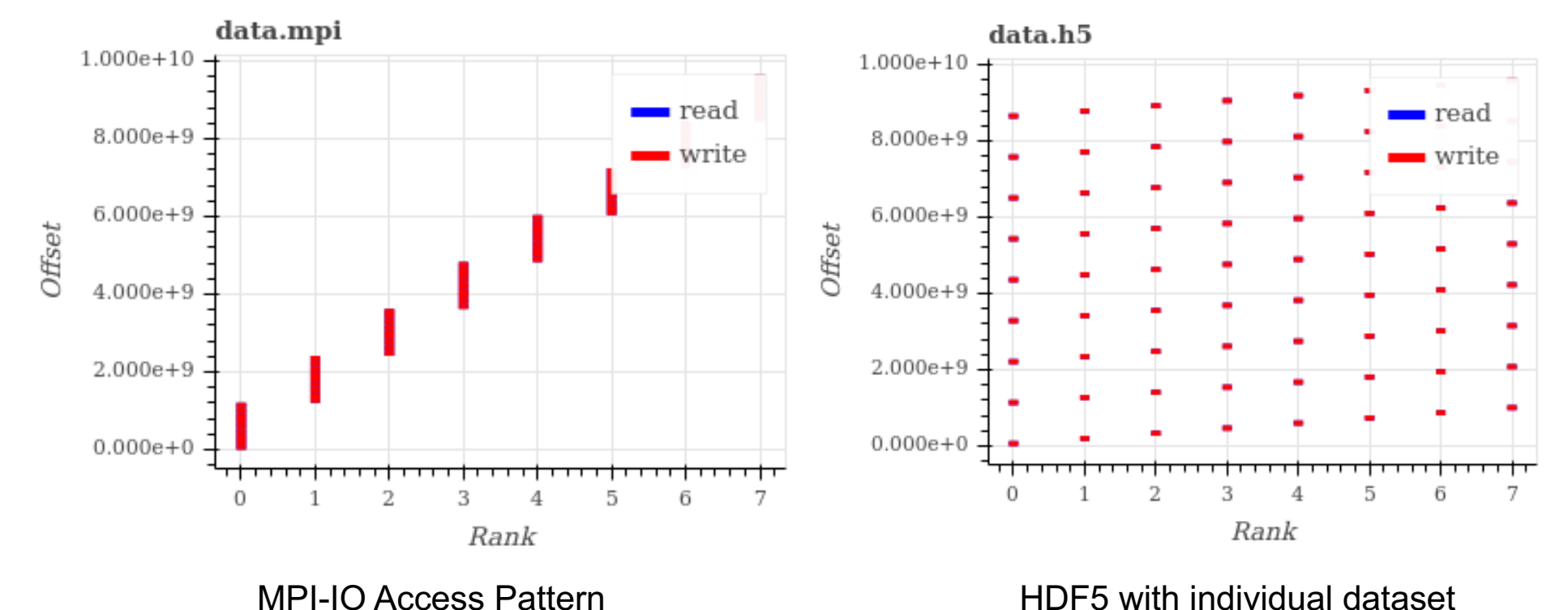

#### **HACC-IO: HDF5 access patterns**

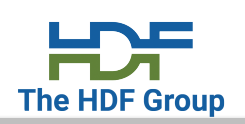

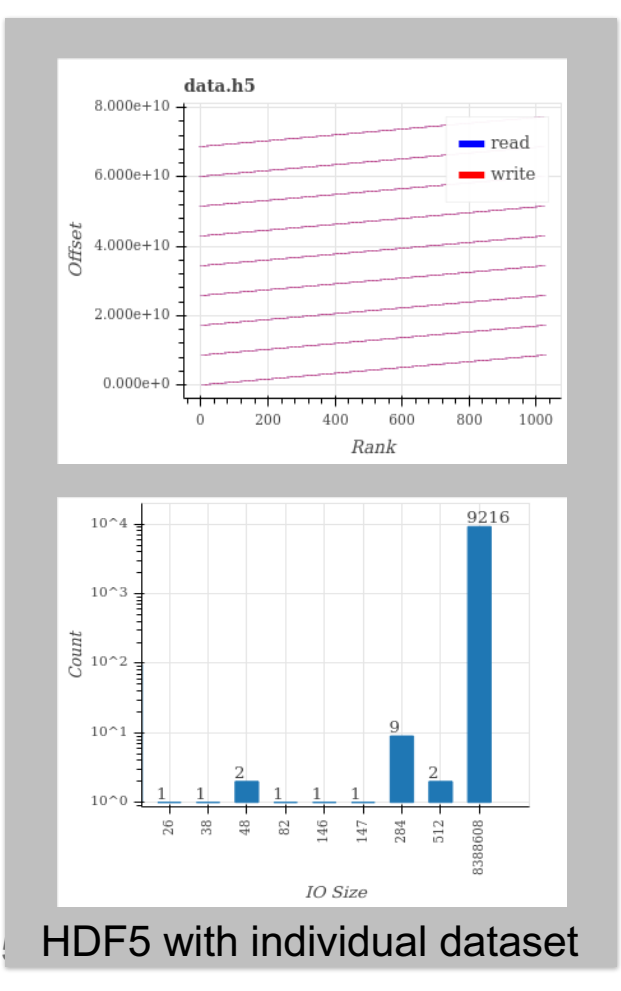

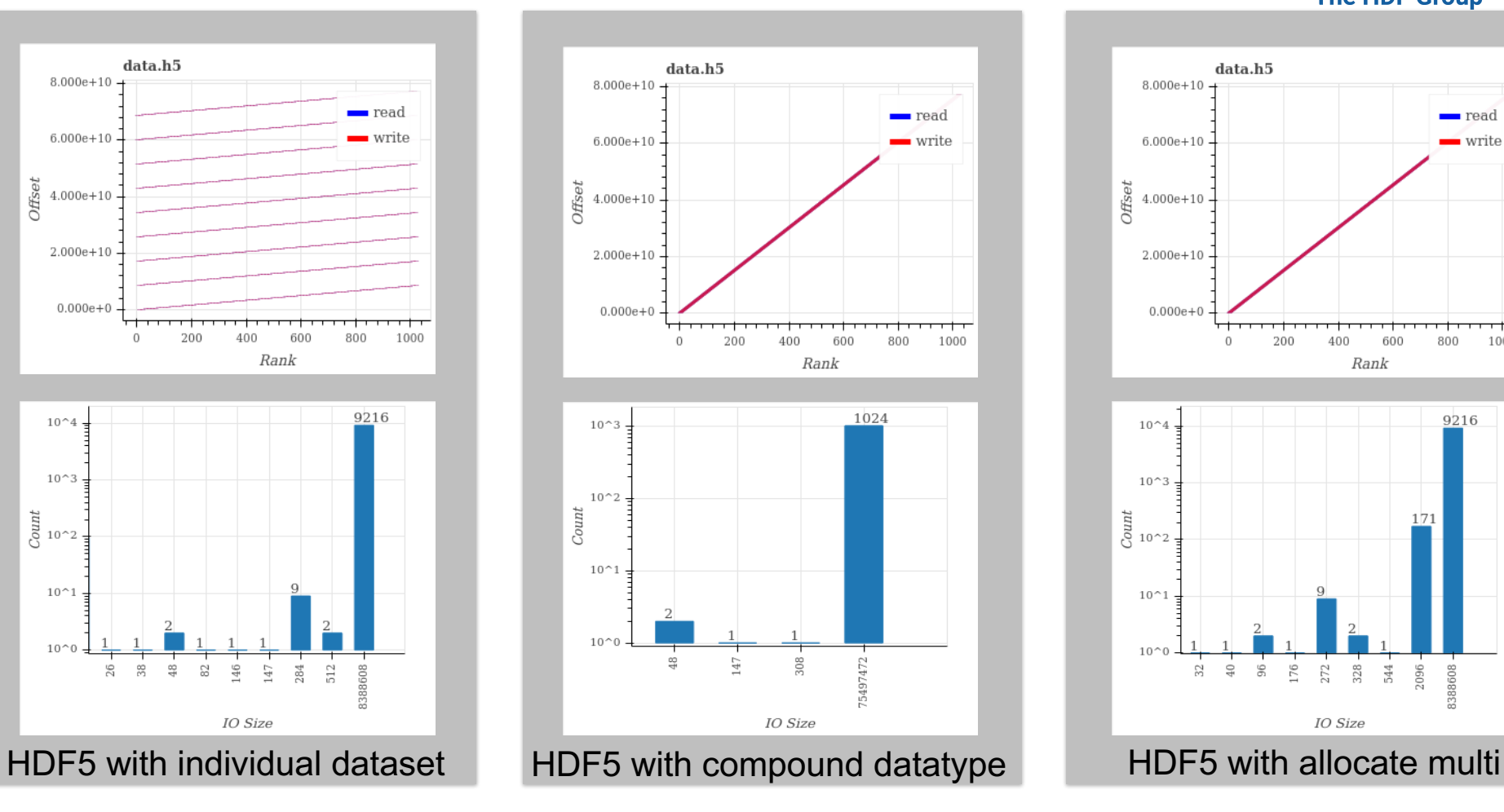

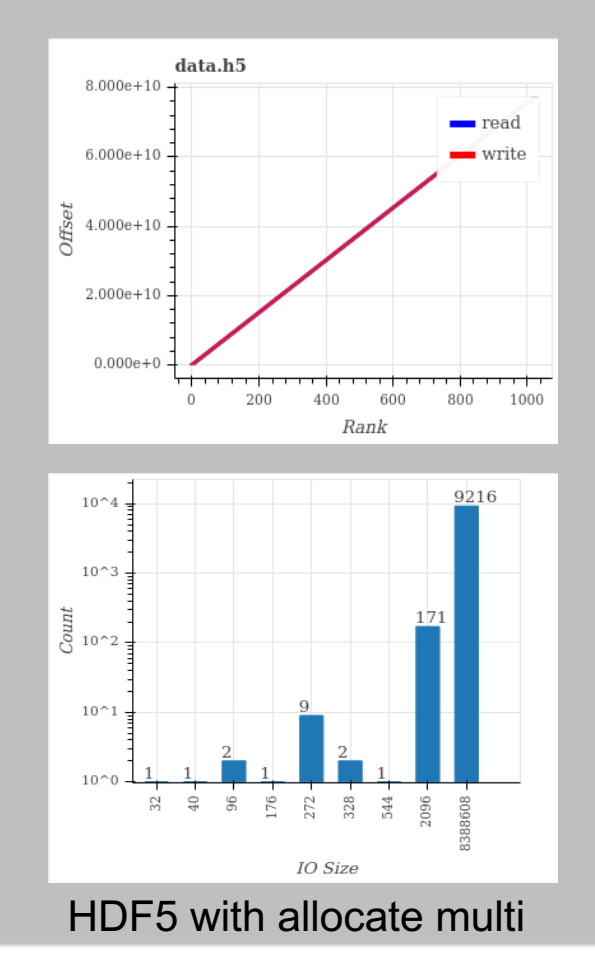

#### **HACC-IO: access patterns of HDF5 with collective I/O**

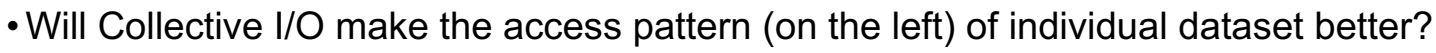

- Problem size: 8GB per variable, 72GB in total
- Lustre config: Stripe count 32, Stripe Size 512M
- Each rank writes 9 variables
- The size of each write is 8GB/1024 Processes = 8MB
- ROMIO:
	- $-$  romio cb read/write = automatic
	- **"When set to automatic, ROMIO will use heuristics to determine when to enable the optimization."**

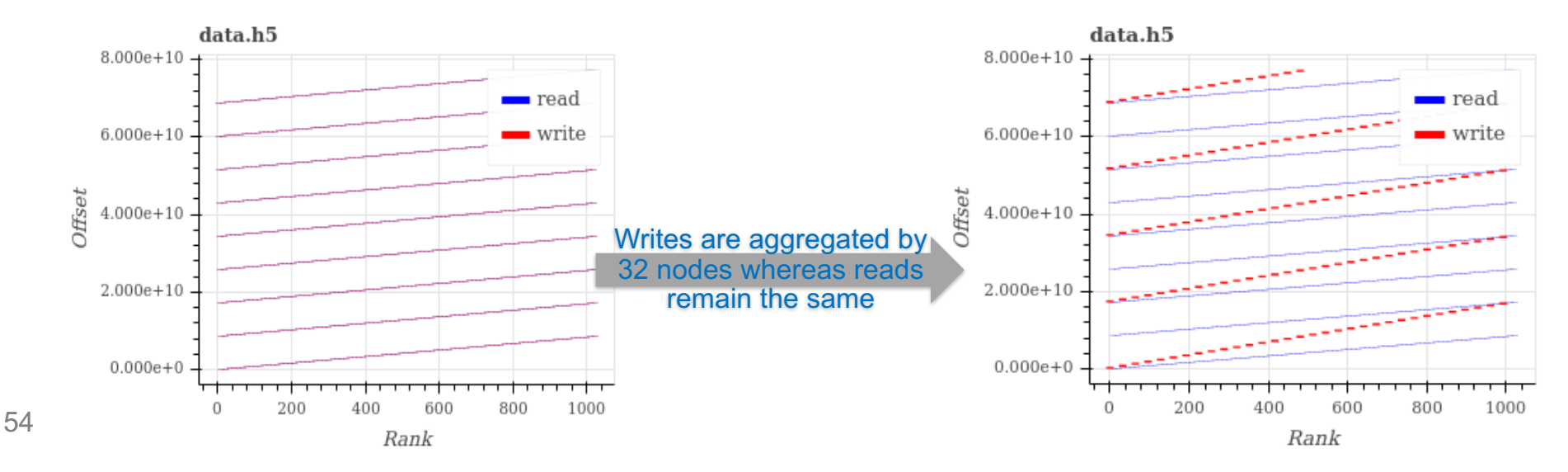

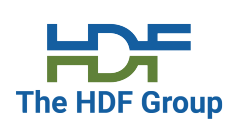

#### **Interleaved is not always better, and neither is collective IO**

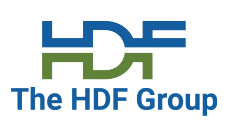

- Write bandwidth with different stripe size.
- Individual dataset is better when using large stripe sizes.

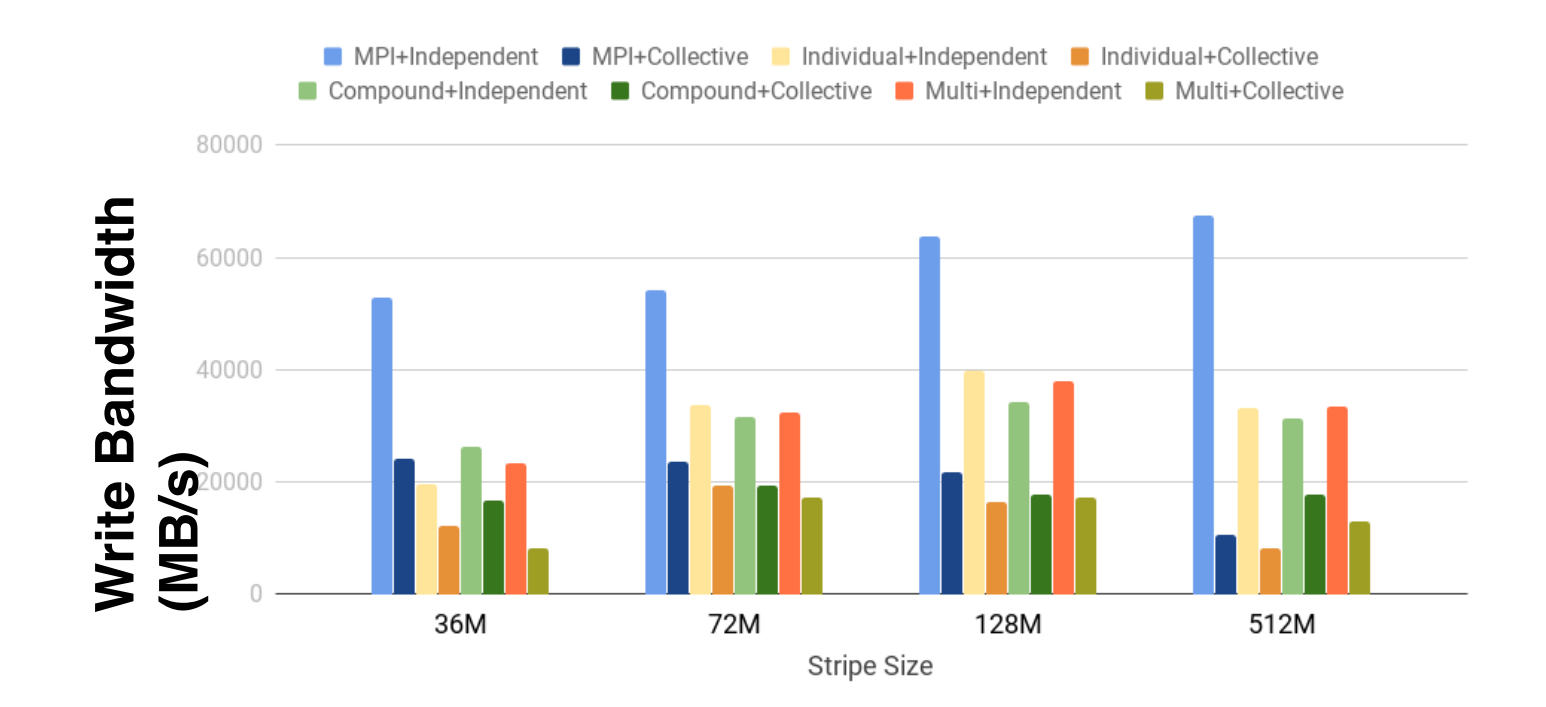

#### **Interleaved is not always better, and neither is collective IO**

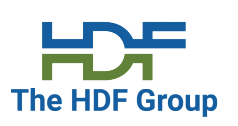

- When the request size is big, the collective communication overhead increases and the benefits from collective I/O becomes limited.
- Request size is 8MB in our case.
- Collective writes are indeed much faster: 83 seconds vs 1539 seconds in independent mode.
- However, the cost for communication is too high

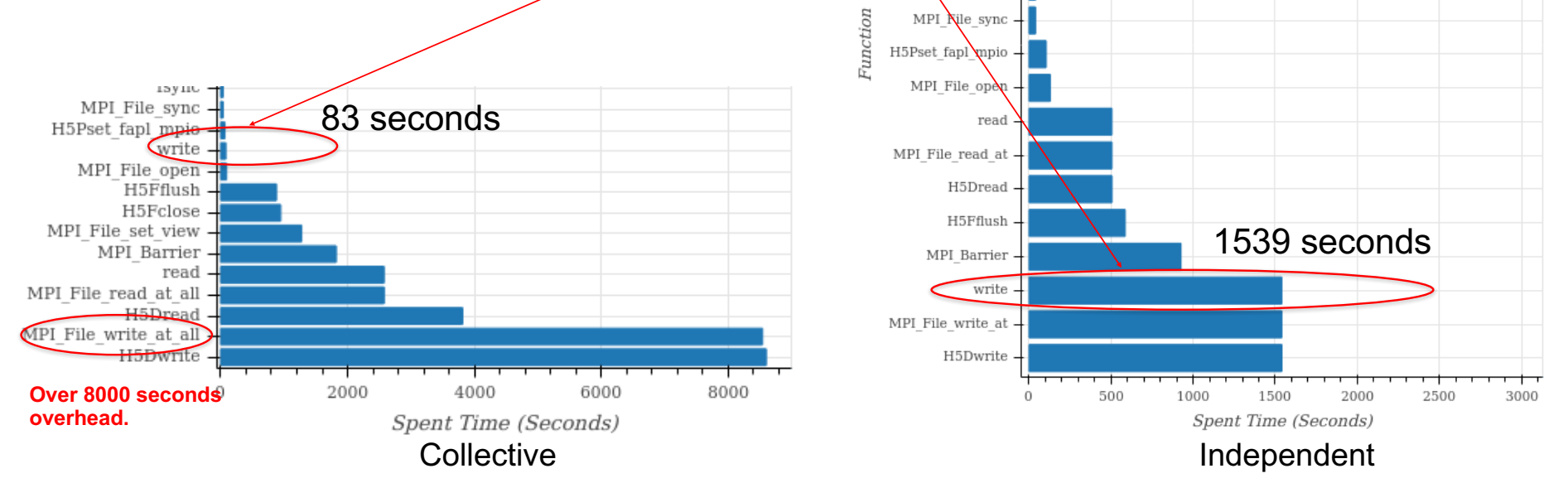

Accumulated time spent on each function

#### **Interleaved is not always better, and neither is collective IO**

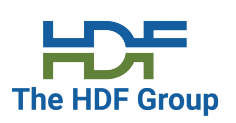

- Write bandwidth with different stripe size.
- Individual dataset is better when using large stripe sizes.

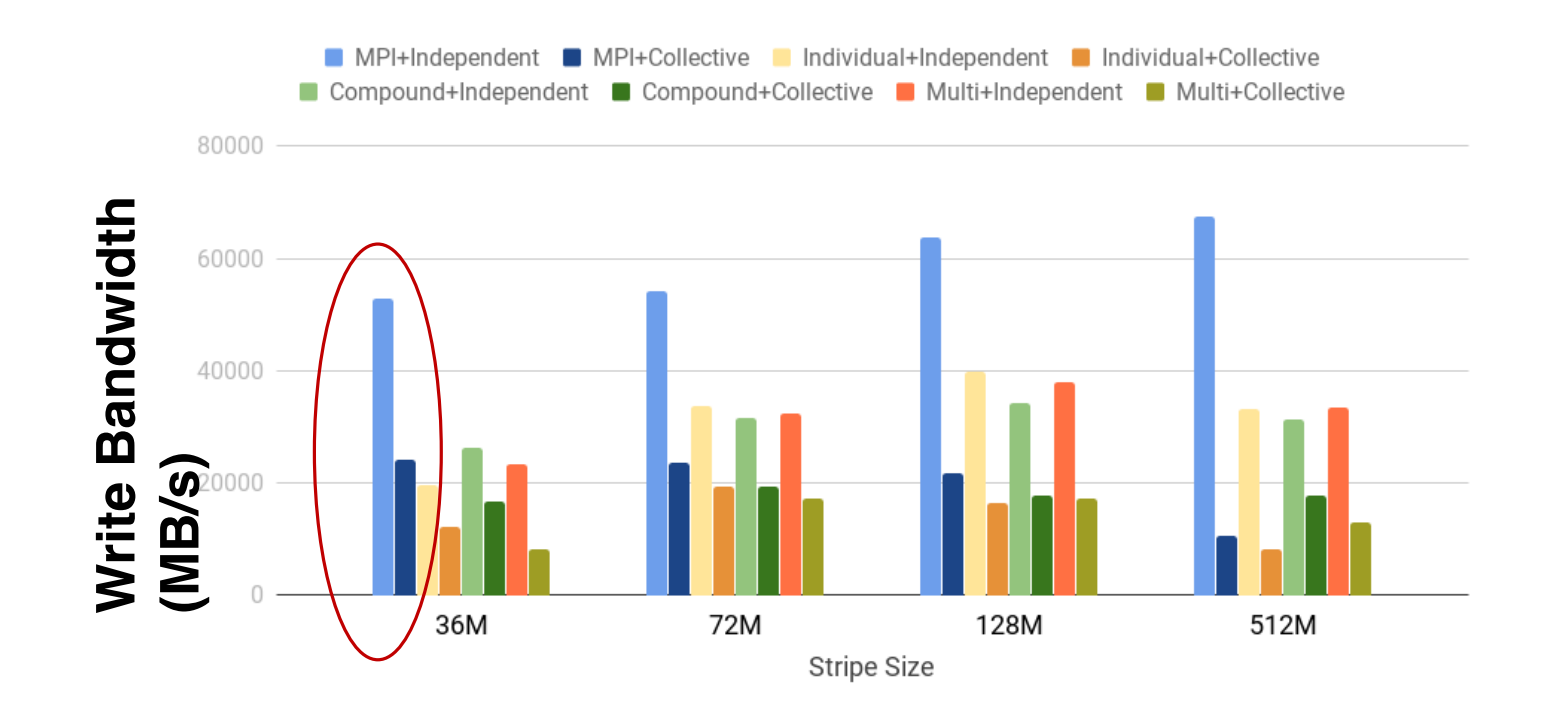

#### **HACC-IO: MPI vs HDF5**

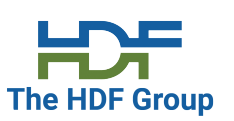

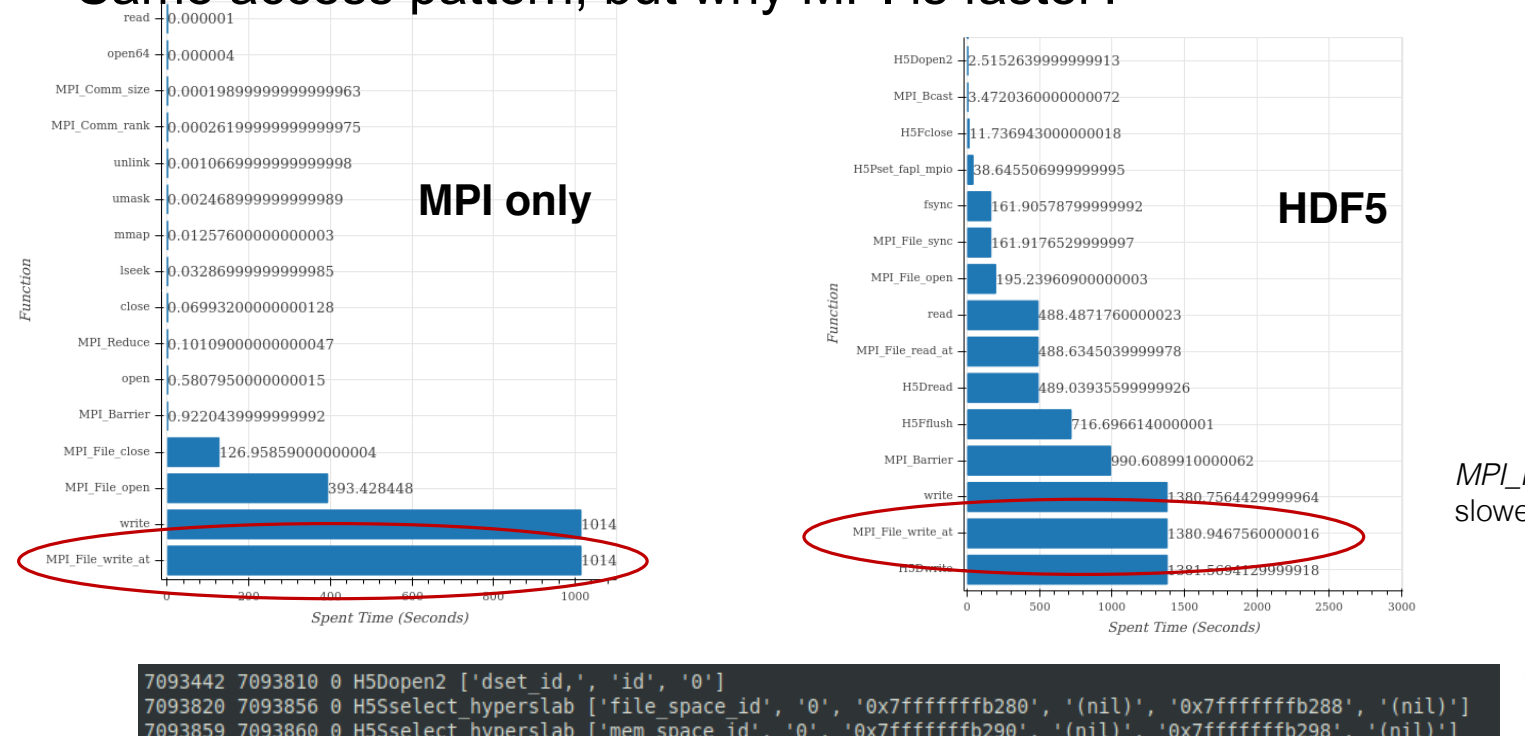

#### Same access pattern, but why MPI is faster?

*MPI\_File\_write\_at* is slower in HDF5?

- 7093859 7093860 0 H5Sselect hyperslab ['mem space id', '0', '0x7fffffffb290', '(nil)', '0x7fffffffb298', '(nil)'] 7093864 7147935 0 H5Dwrite ['dset id', 'H5T NATIVE DOUBLE,', 'mem space id', 'file space id', '0', '0x2aaacae4b010'] 7094119 7147912 0 MPI File write at ['0x8a6c58', 2048', '0x2aaacae4b010', '8388608', 'MPI BYTE', '0x7fffffff93c0'] 7094136 7094142 0 lseek ['8', '2048', '0'] 7094144 7147900 0 write ['8', '0x2aaacae4b010', '8388608'] 7147940 7148015 0 H5Dclose ['dset id']
- HDF5 writes 2048 bytes metadata at the beginning of the file.
- This causes the alignment issue for the data writes.

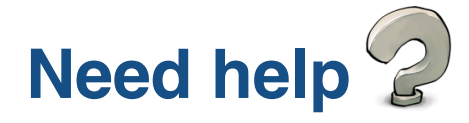

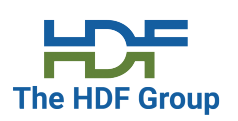

- HDF Knowledge base https://portal.hdfgroup.org/display/knowledge/Parallel+HDF5
- HDF-FORUM https://forum.hdfgroup.org/
- HDF Helpdesk help@hdfgroup.org

#### **Acknowledgement**

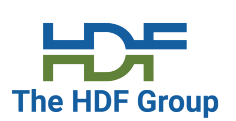

#### This material is based upon work supported by the U.S. Department of Energy, Office of Science, Office of Basic Energy Sciences under Award Number DE-AC05-00OR22725.

#### **Disclaimer**

This report was prepared as an account of work sponsored by an agency of the United States Government. Neither the United States Government nor any agency thereof, nor any of their employees, makes any warranty, express or implied, or assumes any legal liability or responsibility for the accuracy, completeness, or usefulness of any information, apparatus, product, or process disclosed, or represents that its use would not infringe privately owned rights. Reference herein to any specific commercial product, process, or service by trade name, trademark, manufacturer, or otherwise does not necessarily constitute or imply its endorsement, recommendation, or favoring by the United States Government or any agency thereof. The views and opinions of authors expressed herein do not necessarily state or reflect those of the United States Government or any agency thereof.

#### **THANK YOU!**

Questions & Comments?